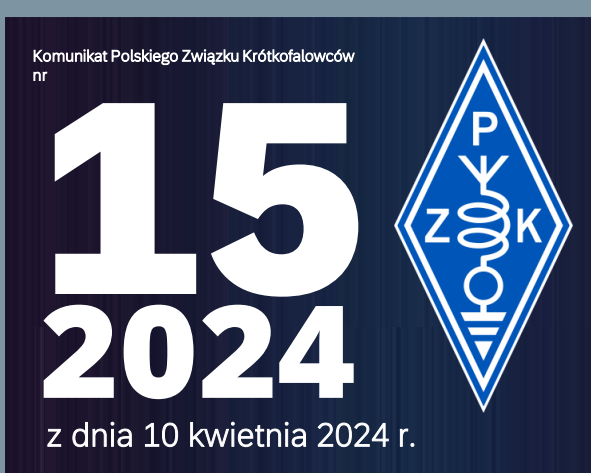

 $\sqrt{2}$ 

**DO** 

 $\bar{\epsilon}$ 

盛調  $W_{\ell}$  **GERMANY** 

## 3702,5 KHz +/- QRM

Komunikaty PZK są nadawane w każdą środę o godzinie 18: 00 czasu lokalnego na częstotliwości 3702,5 KHz +/- QRM, oraz publikowane na portalu PZK, a także rozsyłane na listę wysyłkową. Zautomatyzowane archiwum komunikatów znajduje się na osobnym serwerze [komunikat.pzk.org.pl](https://komunikat.pzk.org.pl/)

Redakcja Komunikatów PZK dziękuje za przesłane materiały: Janowi SP2JLR, Marcinowi SP3BBS, Stanisławowi SQ2EEQ, Mariuszowi SQ3MVE, Dariuszowi SP3TLJ, Mieczysławowi SP3CMX, Aleksandrowi SP9HNY, Tomaszowi SP3QDM, Zbyszkowi SP8AUP. Materiały do Komunikatu PZK na kolejną środę powinny być przesłane nie później niż do wtorku, godz. 15:00. Materiały prosimy nadsyłać jednocześnie na adresy: sp2jmr@ pzk.org.pl, sp5ela@rf.pl, sp5e@krotkofalow.cy. W przypadku przesłania ich później mogą znaleźć się w następnym środowym komunikacie, czyli za tydzień. Teksty wymagające autoryzacji przed publikacją powinny być dostarczone przynajmniej 24 godziny wcześniej, czyli do poniedziałku, godz. 15:00.

Dostarczane do publikacji zdjęcia muszą mieć opisy oraz informację dotyczącą praw autorskich. W przypadku wizerunku osób małoletnich wymagana jest zgoda<br>opiekunów ustawowych. Materiał fotograficzny należy dostarczać w post niezagnieżdżone w strukturze tekstu), zdjęcia muszą być opisane. Autor przekazując swój materiał do publikacji przenosi na Polski Związek Krótkofalowców (zwany dalej Wydawcą) prawa autorskie do publikacji utworu w formie pisanej, materiału fotograficznego oraz ich rozpowszechniania za pomocą innych mediów,<br>np. takich jak poczta elektroniczna i Internet. Przeniesienie praw Redakcja Komunikatu PZK zastrzega sobie prawo do dokonywania skrótów i korekt nadsyłanego materiału, także prawo do dokonywania w nadesłanych dokumentacyjnej), także do odrzucenia artykułu bez podania przyczyny. Nie będą przyjmowane teksty nie spełniające podstawowych wymogów poprawności<br>językowej. Redakcja Komunikatów PZK: Piotr SP2JMR, Zygmunt SP5ELA, Krzyszto redakcji: Sekretariat ZG PZK ul. Wojska Polskiego 65A pok. 204 85-825 Bydgoszcz. Odpowiedzialność za słowo jest ważnym etycznie wymaganiem odnoszącym Komunikatów PZK. W nawiązaniu do tej zasady informujemy, że Redakcja Komunikatów PZK dokłada wszelkich starań, aby ww. kryteria zostały spełnione.<br>Otrzymywany materiał "z terenu" często jest obarczony błędami, zawiera pewn wydaniu Komunikatu PZK. Aby otrzymywać Komunikat PZK (środowy), należy wysłać wiadomość (e-mail) na adres: komunikat-pzk@pzk.org.pl z tekste "subscribe" w temacie wiadomości (subscribe - bez apostrofów). Aby zrezygnować z subskrypcji należy wysłać wiadomość z tekstem "unsubscribe" w temacie (unsubscribe - bez apostrofów).

Jan SP2JLR

### Wesprzyj Polski Związek Krótkofalowców swoim 1,5% od podatku

Od początku lutego możliwe jest rozliczanie się z podatków za 2023 rok. Apelujemy do naszych członków oraz sympatyków o wsparcie Polskiego Związku Krótkofalowców swoim 1,5% od należnego podatku na rzecz Organizacji Pożytku Publicznego oraz o promocję wpłat na nasze stowarzyszenie wśród znajomych. Pozwoli nam to na sfinansowanie lub dofinansowanie przedsięwzięć w sferze działań publicznych. W szczególności w zakresie: podtrzymywania i upowszechniania tradycji narodowej, pielęgnowania polskości oraz rozwoju świadomości narodowej, obywatelskiej i kulturowej; działalności wspomagającej rozwój techniki, wynalazczości i innowacyjności oraz rozpowszechnianie i wdrażanie nowych rozwiązań technicznych w praktyce gospodarczej; działalności na rzecz dzieci i młodzieży, w tym wypoczynku dzieci i młodzieży, kultury, sztuki, ochrony dóbr kultury i dziedzictwa narodowego, porządku i bezpie-czeństwa publicznego, ratownictwa i ochrony ludności. Środki z odpisu 1,5% od podatku należnego na rzecz Organizacji Pożytku Publicznego nie są dla Związku. To są pieniądze na działalność społeczną Związku. Wasz 1,5% to poza składkowe środki, którymi możemy wesprzeć najróżniejsze zadania realizowane na poziomie lokalnych społeczności krótkofalarskich, klubów krótkofalowców, oddziałów terenowych PZK oraz finansowane centralnie, jak np. Ogólnopolskie Spotkanie Krótkofalowców ŁOŚ czy Ogólnopolską Konferencję Uczestników i Sympatyków Programu ARISS. W ubiegłym roku ze środków 1,5% wydatkowaliśmy ponad 70 000 zł na 36 przedsięwzięć. Najważniejszym z nich była możliwość utrzymywania urządzeń bezobsługowych na obiektach Emitel S.A., które służą wszystkim i stanowią ważny element systemu łączności rezerwowej w sytuacjach kryzysowych.

# KRS 0000088401 $\bullet\; \bullet$  $\blacksquare$  $\blacksquare$  $\blacksquare$  $\blacksquare$  $\blacksquare$

Piotr SP2JMR

### XXVII KZD coraz bliżej

Do kolejnego Krajowego Zjazdu Delegatów PZK zostało już tylko 38 dni. Dotychczas wybrano 47 delegatów z 28 OT czyli 5 OT nie ma delegatów. Zgodnie z Ordynacją Wyborczą na XXVII KZD: [https://pzk](https://pzk.org.pl/download/public/Aktualne_Regulaminy/Ordynacja_Wyborcza_na_XXVII_KZD_PZK.pdf) [.org.pl/download/public/Aktualne\\_Regula](https://pzk.org.pl/download/public/Aktualne_Regulaminy/Ordynacja_Wyborcza_na_XXVII_KZD_PZK.pdf) [miny/Ordynacja\\_Wyborcza\\_na\\_XXVII\\_KZ](https://pzk.org.pl/download/public/Aktualne_Regulaminy/Ordynacja_Wyborcza_na_XXVII_KZD_PZK.pdf) [D\\_PZK.pdf](https://pzk.org.pl/download/public/Aktualne_Regulaminy/Ordynacja_Wyborcza_na_XXVII_KZD_PZK.pdf) , termin powiadomienia sekretariatu ZG PZK o planowym Walnym Zebraniu mającym wybrać delegatów na XXVII KZD upłynął 24 marca 2024 r. Ostatnie Walne Zebrania w poszczególnych OT powinny się odbyć najpóźniej 5 kwietnia br. Delegatów nie wybrały OT-05, OT-10, OT17 Zapraszamy na oficjalną stronę XXVII KZD. Znajdują się tam wszystkie sprawy związane z KZD takie, jak aktualna lista delegatów, proponowany program Zjazdu, proponowane zmiany w Statucie PZK. Zmian proponowanych przez Komisję Statutową jest obecnie 29 i stanowią one pokaźną grupę tematów na Zjazd. Działa także lista wysyłkowa materiałów na KZD, 10 kwietnia zostaną wysłane wymagane Statutem PZK informacje dot. XXVII KZD oraz część materiałów uzupełniających. Zapraszam wszystkich członków PZK do zapoznania się zarówno z zawartością strony zjazdowej, jak i proponowanymi zmianami w Statucie i przekazanie swoich uwag do Komisji Statutowej lub bezpośrednio delegatom na XXVII KZD. Zapraszam na: <https://pzk.org.pl/kzd2024/> Stronę Zjazdową opracował i nią administruje Waldemar 3Z6AEF prezes Dolnośląskiego OT PZK, Członek ZG PZK oraz Delegat z OT-01 na XXVII KZD. To ogrom pracy, który usprawni przebieg KZD.

Marek SP6MN

### Po Walnym Zebraniu Krakowskiego OT PZK

Podczas Nadzwyczajnego Walnego Zebrania członków Krakowskiego OT PZK – OT12 PZK wybrano dwóch delegatów na XXVII KZD PZK. Delegatami zostali wybrani: Aleksander Zbroja SP9HNY oraz Ryszard Drewniak SP9DRR.

Znajdź nas i obserwuj facebook.com /PolskiZwiazek Krotkofalowcow Tomasz SP3QDM

## Nadzwyczajne Walne Zebranie Poznańskiego OT PZK – OT08 PZK

Uchwałą nr 4/04/2024 Zarządu Oddziału Poznańskiego PZK z dnia 06.04.2024 r. informuje, że: Na podstawie § 35 pkt 4c i 5 Statutu PZK, Zarząd PZK Oddział Poznański uchwala jak niżej: Zwołanie na dzień 21.04.2024 r. Nadzwyczajnego Walnego Zebrania Sprawozdawczo-Wyborczego Członków Oddziału Poznańskiego PZK w salce przy ul. Swoboda 43a, Poznań. Pierwszy termin Walnego Zebrania ustala się na godz. 10:00. W przypadku braku kworum do podjęcia przez Walne Zebranie prawomocnych uchwał odbędzie się ono w tym samym miejscu w drugim terminie tj. 21.04.2024 r. o godz. 10:20, a podjęte wówczas uchwały będą prawomocne. Proponowany porządek Nadzwyczajnego Walnego Zebrania: 1. Otwarcie Walnego Zebrania. 2. Wybór przewodniczącego i protokolanta Walnego Zebrania. 3. Wybór członków komisji, stwierdzenie prawomocności Zebrania. 4. Przyjęcie porządku obrad. 5. Sprawozdanie Zarządu za okres od ostatniego zebrania. 6. Sytuacja finansowa Oddziału. 7. Sprawozdanie Oddziałowej Komisji Rewizyjnej za okres od ostatniego zebrania. 8. Wybór 2 zastępców Zarządu Oddziału. 9. Wybór 2 zastępców Okręgowej Komisji Rewizyjnej. 10. Wybór QSL managerów Oddziału. 11. Wystąpienia gości, dyskusja 12. Zamknięcie Zebrania. Prezes Zarządu Oddziału Poznańskiego (OT-08) PZK Tomasz Mańkowski SP3QDM

Organizujesz spotkanie, akcję dyplomową lub zawody? Skontaktuj się z Redakcją!

# twyfznako

# pzk.org.pl

Skrzynkę w domenie pzk.org.pl, może otrzymać każdy członek PZK. Wystarczy napisać zgłoszenie na adres: admin@ pzk.org.pl.

Mieczysław SP3CMX

### Zaproszenie do Łagowa Lubuskiego na XXIX Spotkanie Krótkofalowców!

Termin i miejsce spotkania: 1-go maja 2024 r. (od wczesnych godzin porannych). Główne spotkanie odbędzie się w środę 1-go maja 2024 r. w lokalizacji 66-220 Łagów Lubuski, Kolonia 13, loc.: JO72pi , 52°20,88' N, 15°17,90' E. Ryszard SP3HBF wraz z gospodarzem terenu Błażejem oraz OT-32 zapraszają krótkofalowców i miłośników radia i eteru na kolejne, tradycyjne, jak co roku spotkanie, tym razem dwudzieste dziewiąte. Jest możliwe zainstalowanie się na terenie jw. wcześniej i pozostanie dłużej, nawet na kilka dni, po uprzednim uzgodnieniu z organizatorami. Zarezerwuj sobie też czas na zwiedzenie pięknego Łagowa Lubuskiego – Perła Ziemi Lubuskiej (miejsce m.in. Festiwali Filmowych). Zapewnione będzie nagłośnienie, zespół muzyczny 4 Grupa Biednych, miejsce na postawienie namiotów, kamperów oraz parking. Media (woda, WC, prąd ~230V, ~400V) na miejscu. Możliwość wypożyczenia sprzętu pływającego SUP. W programie spotkania:. Tradycyjna jajecznica z 500 jaj na pysznym bekonie (1-go maja, około godz.14 tej). Giełda krótkofalarska - zapraszamy też wystawców sprzętu dla krótkofalowców. Prezentacje łączności radiowych ze światem, różnymi technikami. Pokazy anten HF, VHF, UHF, SHF. Konkursy z nagrodami krótkofalarskimi (TRX-y). Wykłady – prelekcje dot. m.in. DX-owania, pracy w zawodach, Ham Spirit-u, itd. Przemek C5SP opowie o możliwościach wypoczynku i pracy radiowej z Gambii. Zawody strzeleckie i inne atrakcje. Z terenu spotkania (Łagowski Park Krajobrazowy SPFF -0059) będzie pracowała radiostacja KF/UKF - chętni operatorzy mile widziani. Kontakt radiowy: 145.275 MHz FM simplex - kontakt bezpośredni z miejscem spotkania. SR3ZJ przemiennik FM w Jemiołowie 438.750/431.150 MHz, PL77.0 Hz i 1750 Hz SR3Z przemiennik FM w Zielonej Górze 145.7125/145.1125 MHz, PL 71.9 Hz SR3G przemiennik

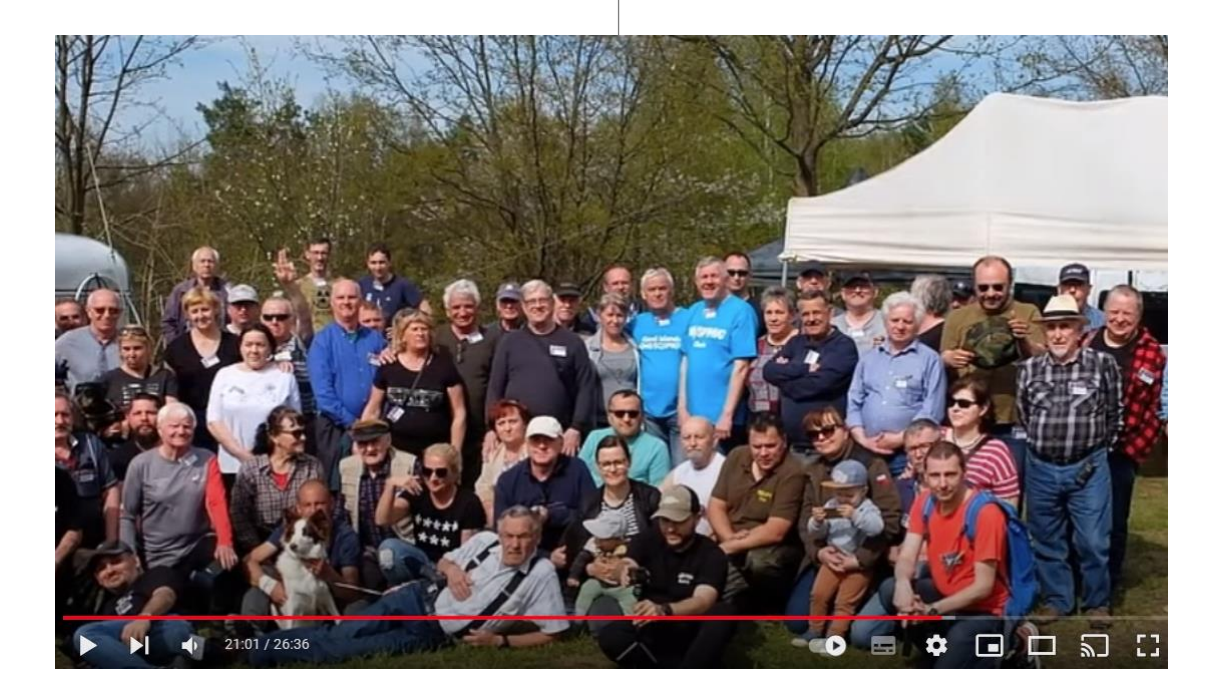

FM w Gorzowie Wielkopolskim 145.750/ 145.150, PL 77 Hz Kontakt z organizatorami: +48 888 879 884 Ryszard SP3HBF +48 661 211 139 Błażej Linki do filmów na YouTube z XXVII i XXVIII Spotkania: [https://youtu.be/ViulermUM9M?si=9azVS](https://youtu.be/ViulermUM9M?si=9azVSPBRNTAYe-bB) [PBRNTAYe-bB](https://youtu.be/ViulermUM9M?si=9azVSPBRNTAYe-bB) oraz [https://youtu.be/Z8l](https://youtu.be/Z8lwm74PVyc?si=qruwshzeT_HR0ZUi) [wm74PVyc?si=qruwshzeT\\_HR0ZUi](https://youtu.be/Z8lwm74PVyc?si=qruwshzeT_HR0ZUi) Serdecznie zapraszamy wystawców sprzętu krótkofalarskiego, krótkofalowców.

## Podsumowanie Zawodów o Puchar **Burmistrza** Jarosławia

W dniu 5 kwietnia br, w Międzyzakładowym Klubie Krótkofalowców PZK SP8PEF przy Burmistrzu Miasta Jarosławia odbyło się uroczyste podsumowanie Zawodów o Puchar Burmistrza Jarosławia. Obecnych było kilkunastu uczestników tych zawodów. Burmistrza Jarosławia Pana Waldemara Palucha reprezentowała Pani Małgorzata Młynarska Dyrektor Biura Burmistrza Jarosławia, która wręczała puchary oraz dyplomy obecnym uczestnikom zawodów. Piszę o tym dlatego, że choć to zawody niszowe to organizatorzy zawodów krajowych mogą brać przykład od ich organizatorów. Odpowiednia oprawa podsumowania zawodów dodaje prestiżu zarówno samym zawodom jak i krótkofalowcom w ogóle. Na zdjęciu: Zbyszek SP8RHO z otrzymanym przed chwilką z rąk Pani Dyrektor dyplomem… Na podstawie informacji Zbyszka SP8AUP

Organizujesz spotkanie, akcję dyplomową lub zawody? Skontaktuj się z Redakcją!

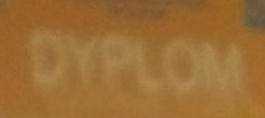

Ŵ

85

SP & PEP

S

YVI

SP 8

**GRUDVALD** 200

**SPSPET** 

**DYPLOM** 

**BAC!** 

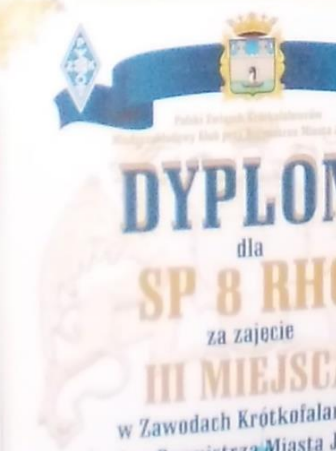

o Puchar Burmistrza Miasta

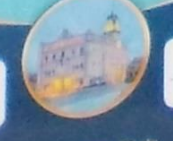

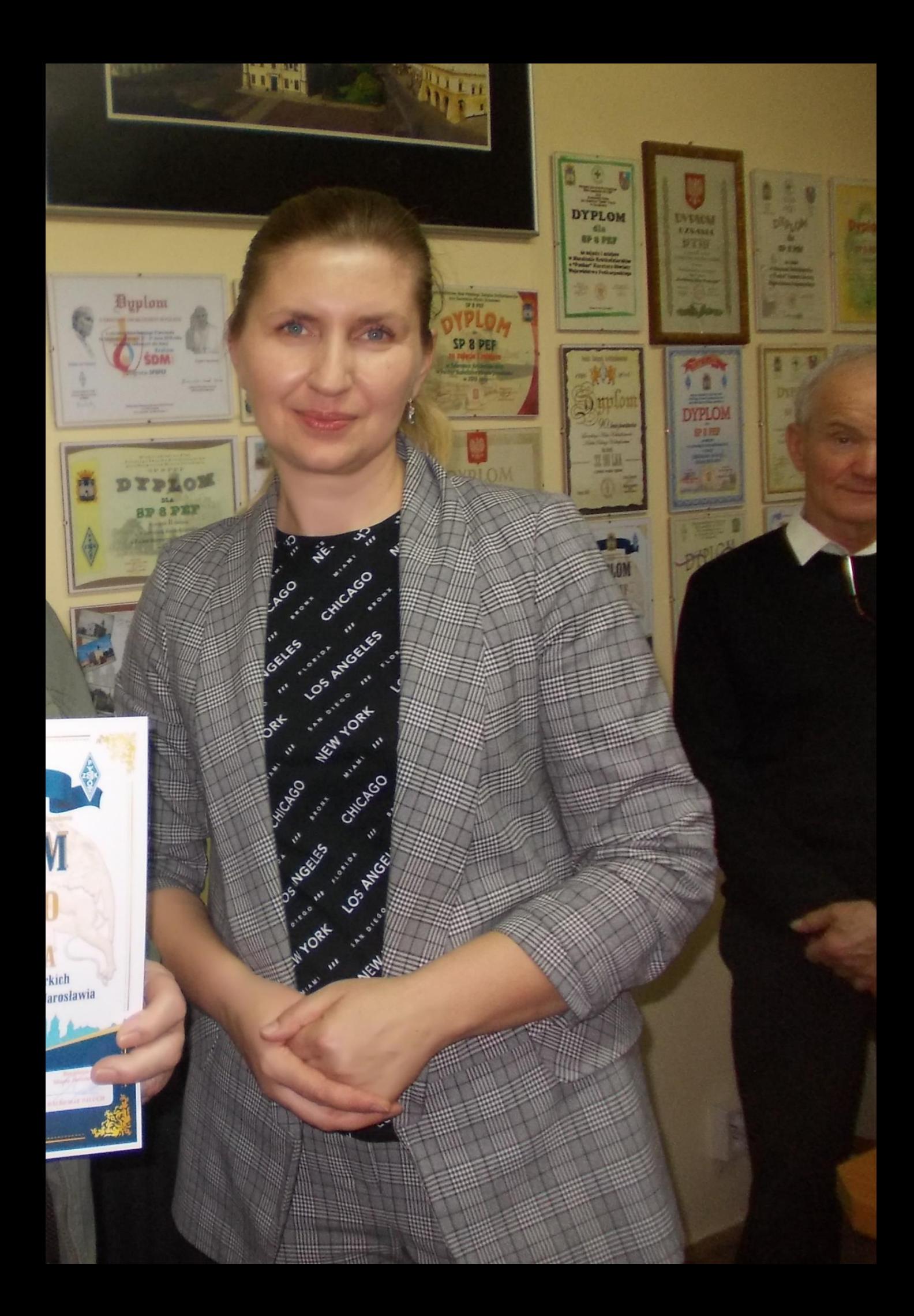

Marcin SP3BBS

## Wiadomości nie tylko DX-owe

A5 - Bhutan: Janusz SP9FIH i Leszek SP6CIK będą aktywni z Bhutanu jako A52P i A52CI od 19 kwietnia do 4 maja emisjami SSB, CW i digi, pasma od 40 do 6m. Ich QTH zlokalizowane jest około 3000m n.p.m z dobrym "wyjściem" na USA, Europę i Japonię. QSL via ClubLog OQRS. Więcej informacji: [https://](https://a5.dxpeditions.org/) [a5.dxpeditions.org](https://a5.dxpeditions.org/)

A6 - Zjednoczone Emiraty Arabskie: Z okazji World Amateur Radio day aktywna będzie stacja A60WARD pomiędzy 15 a 24 kwietnia. Dodatkowo należy się spodziewać aktywności stacji A60WARD/0, A60WARD/1 itd. Więcej informacji: [https://www.qrz.com/db/](https://www.qrz.com/db/A60WARD) A60 [WARD](https://www.qrz.com/db/A60WARD)

CN - Maroko: Z okazji World Amateur Radio Day i 99 rocznicy założenia IARU od 13 do 21 kwietnia aktywna będzie stacja CN99HR. QSL direct do CN8RAH.

F - Francja: Stacja TM500NA będzie aktywna od 14 do 28 kwietnia celem upamiętnienia 500 rocznicy pierwszej europejskiej podróży Giovanni da Verrazzano, który odwiedził obecny obszar Nowego Jorku i nazwał go Nowym Angoulême. QSL via F5PTI.

F - Francja: Stacja TM83JO będzie aktywna przez piętnaście dni między 16 kwietnia, gdy płomień olimpijski zostanie zapalony w Grecji, a 26 lipca, gdy płomień zakończy swą podróż, zapalając znicz olimpijski na ceremonii otwarcia w Paryżu. Aktywność na pasmach od 80 do 6m, emisje SSB, CW i digi, również z użyciem QO-100. QSL via biuro, LoTW i eQSL.

JD1 - Ogasawara: Kou JP1IHD będzie aktywny jako JD1BQP z Chichijima (AS - 031) od 22 kwietnia do 3 maja. Planuje pracę na SSB, pasma 15 do 6m. QSL via biuro do JD1BQP lub direkt do JP1IHD. Log zostanie wrzucony również na LoTW i ClubLog. Dodatkowo Harry JG7PSJ będzie aktywny jako JD1BMH z tej samej wyspy od 22 kwietnia do 4 maja na CW, SSB i RTTY w pasmach od 40 do 10m. QSL via JD1BMH (biuro) lub direct do JG7PSJ. Niestety nie używa LoTW i PayPala. Logsearch na [http://jg7psj.starfree.jp/](http://jg7psj.starfree.jp/jd1bmh/) [jd1bmh/](http://jg7psj.starfree.jp/jd1bmh/)

OE - Austria: Z okazji 150 rocznicy urodzin Guglielmo Marconiego (25 kwietnia 1874), Enrico OE7AFT (IZ4AFL) będzie aktywny jako OE150GM od 19 do 28 kwietnia wyłącznie na CW. QSL via LoTW lub direct OE7AFT (SASE i USD/EUR nie wymagane).

PJ4 - Bonaire: PE1OJR będzie aktywny jako PJ4TB z Bonaire (SA - 006) od 13 do 28 kwietnia na SSB, FT8 i FT4, pasma 40 do 6m. SL via LoTW.

SV - Grecja: Z okazji 100. rocznicy Drugiej Republiki Heleny kilku operatorów będzie aktywnych jako SX100D od 13 do 21 kwietnia. Spodziewana aktywność na pasmach od 160 do 2 metrów emisjami SSB, CW i digi. QSL przez LoTW, eQSL, Club Log OQRS lub bezpośrednio do SV2GWY. Do pobrania będzie certyfikat na [https://](https://sv2rck.gr/SX100D/) [sv2rck.gr/SX100D/](https://sv2rck.gr/SX100D/).

T8 - Palau: Nobu, JA0JHQ będzie aktywny jako T88PB z Koror (OC-009) od 12 do 15 kwietnia, głównie podczas części CW zawodów JIDX Contest (od 7:00 UTC 13 kwietnia do 13:00 UTC 14 kwietnia, http://jidx.org/). QSL przez LoTW lub bezpośrednio do JA0JHQ.

Wyniki zawodów:

2024 French CW Championship:

[https://concours.r-e-f.org/contest/2024](https://concours.r-e-f.org/contest/2024-cw-results) [cw-results](https://concours.r-e-f.org/contest/2024-cw-results)

Nadchodzące zawody:

### JIDX CW Contest:

<http://www.jidx.org/jidxrule-e.html>

### OK/OM DX Contest SSB:

[http://okomdx.crk.cz/index.php?page=SS](http://okomdx.crk.cz/index.php?page=SSB-rules-english) [B-rules-english](http://okomdx.crk.cz/index.php?page=SSB-rules-english)

Stanisław SQ2EEQ

### UKF - zawody

W najbliższym czasie:

EUROPEAN EME Contest 2.3 GHz. Te zawody są organizowane przez DUBUS/REF, 14 kwietnia 2024, godz. 00:00-23:59 UTC, regulamin: [http://](http://www.dubus.org/eme.htm) [www.dubus.org/eme.htm](http://www.dubus.org/eme.htm)

LY VHF Marathon 2024 144 Mhz, maraton litewski odbędą się w niedzielę 14 kwietnia 2024 r, godz. 17.00-18.59 UTC, regulamin [https://rc.ktu.lt/viewtopic](https://rc.ktu.lt/viewtopic.php?t=75) [.php?t=75](https://rc.ktu.lt/viewtopic.php?t=75)

SPAC 1.3 GHz, to zawody aktywności UKF. Odbędą się we wtorek 16 kwietnia 2024 w godz. 17:00 - 21:00 UTC Regulamin: https://pk-ukf.pl/wp-content/u [ploads/2020/05/SPAC\\_regulamin\\_PL.pdf](https://pk-ukf.pl/wp-content/uploads/2020/05/SPAC_regulamin_PL.pdf)

UHF FT8 Activity 1.3 GHz, to zawody aktywności FT8 odbędą się w środę 17 kwietnia 2024, godz. 17:00-21:00 UTC, organizator Stowarzyszenie BANAT (YO), regulamin: [https://www.ft8activity.eu/](https://www.ft8activity.eu/index.php/en/) index.php/en/

SPAC 70 MHz, to zawody aktywności UKF i odbędą się w czwartek 18 kwietnia 2024 w godz. 17:00 - 21:00 UTC Regulamin: [https://pk-ukf.pl/wp-content/uploads/20](https://pk-ukf.pl/wp-content/uploads/2020/05/SPAC_regulamin_PL.pdf) [20/05/SPAC\\_regulamin\\_PL.pdf](https://pk-ukf.pl/wp-content/uploads/2020/05/SPAC_regulamin_PL.pdf) Zawody SPAC prowadzi i rozlicza Stowarzyszenie Polski Klub UKF. Dzienniki w formacie EDI prosimy wysyłać poprzez stronę o adresie [http://spac.pk](http://spac.pk-ukf.pl/)[ukf.pl/](http://spac.pk-ukf.pl/)

IARU R1 50MHz MGM Contest, to zawody IARU R1 na 50 MHz, tylko emisje cyfrowe (MGM), 20-21 kwietnia 2024 r., godz. 14:00-14:00 UTC Regulamin zawodów IARU R1 można znaleźć w kalendarzu zawodów PK UKF pod adresem: [https://pk-ukf.pl/kalenda](https://pk-ukf.pl/kalendarz-zawodow-2022/) [rz-zawodow-2022/](https://pk-ukf.pl/kalendarz-zawodow-2022/) Uwaga: Na stronie PK UKF uruchomiona będzie funkcja pod nazwą "Kto i skąd będzie QRV". Bezpośredni link: https://pk-ukf.pl/zawo [dy/kalendarz-zawodow-vhf-uhf-shf/kto-i](https://pk-ukf.pl/zawody/kalendarz-zawodow-vhf-uhf-shf/kto-i-skad-bedzie-qrv/)skad-bedzie-qrv/

Chcesz otrzymywać komunikat PZK na nowy adres? Wyślij e-mail na: komunikatpzk@pzk.org.pl w temacie wiadomości z tekstem "subscribe" (subscribe – bez apostrofów).

# Kalendarz aktywności VHF-UHF FT8

Runda 12 4 grudnia 11 grudnia 18 grudnia

Runda 1 3 stycznia 10 stycznia 17 stycznia Runda 2 7 lutego 14 lutego 21 lutego Runda 3 6 marca 13 marca 20 marca Runda 4 3 kwietnia 10 kwiecień 17 kwietnia Runda 5 1 maja 8 maja 15 maja Runda 6 5 czerwca 12 czerwca 19 czerwca Runda 7 3 lipca 10 lipca 17 lipca Runda 8 7 sierpnia 14 sierpnia 21 sierpnia Runda 9 4 września 11 września 18 września Runda 11 6 listopada 13 listopada 20 listopada

144 MHz 432 MHz 1296 MHz

- 
- 
- 
- 
- 
- 
- Runda 10 2 października 9 października 16 października
	-
	-

### Darek SP3TLJ

## Mistrzostwo Świata w łącznościach EME dla SP3YDE

ARRL opublikowało wyniki ARRL International EME Contest 2023. Przesyłam Wam niniejszą informację do opublikowania w kolejnym komunikacie: Zespół Gnieźnieńskiego klubu krótkofalarskiego SP3YDE zajął 1 miejsce na świecie w zawodach ARRL International EME Contest 2023 (zawody polegające na przeprowadzaniu łączności przez odbicie sygnału radiowego od powierzchni Księżyca) na 6 startujących zespołów w kategorii Multioperator, All Mode, 1,2 GHz. Zaliczono nam 116 łączności i uzyskaliśmy 603200 punktów.

To o 134 000 punktów lepszy wynik niż w 2022 r. Operatorzy stacji contestowej: SP3TLJ, SQ3DZW, SP3PGN, SQ2EAR, SP3CGR, SQ3KS, SQ3KLK, SQ3EPX, SQ3OPF, SP3LCD, SP3RNY, SQ3SWF, SP3CET. Kapitan Zespołu Darek SP3TLJ

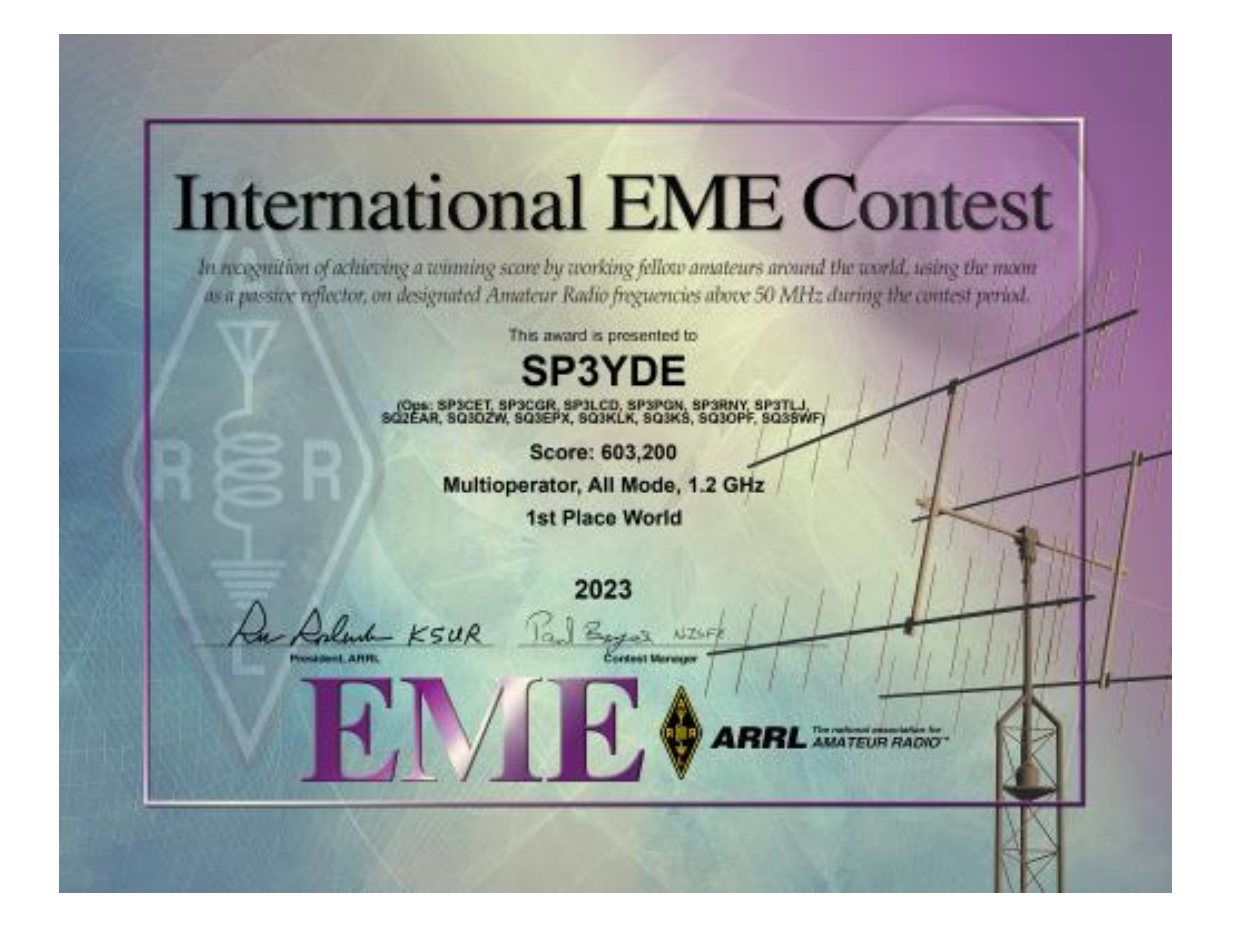

## Mariusz SQ3MVE Prosta aplikacja QSL

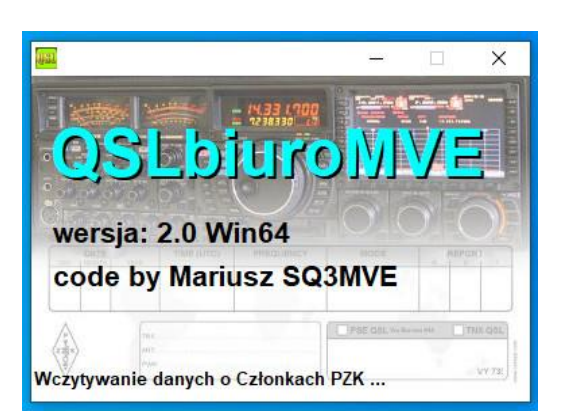

QSLbiuroMVE to prosta aplikacja, stworzona przez kolegę Mariusza SQ3MVE, wspomagająca wypełnianie kart QSL. Jej głównym zadaniem jest weryfikacja, czy polski korespondent jest obsługiwany przez biuro QSL. Umożliwia również wydruk łączności na etykietach samoprzylepnych, o niemal dowolnych wymiarach.

Podczas startu aplikacji pobierany jest automatycznie plik osec\_qsl.txt z portalu PZK, niezbędny do weryfikacji polskich znaków. Jeśli z jakichś powodów nie uda się załadować pliku automatycznie, zawsze można to zrobić ręcznie (https://pzk.org.pl/osec\_qsl.txt) – odpowiednie informacje zostaną wyświetlone w polu na dole aplikacji, obok przycisku "Zamknij". Umożliwia ona również podgląd danych z qrz.com lub Ham QTH.com. Na chwilę obecną jest dostępna w wersji 2.0 na platformę Windows oraz Linux. Pracę z aplikacją proponuję rozpocząć od zakładki "Konfiguracja", w której należy ustawić kilka parametrów:

• kolory, którymi będą oznaczone łączności ze stacjami zagranicznymi oraz polskimi nieobsługiwanymi przez biuro QSL (można zostawić domyślne);

• dane logowania niezbędne do pobrania danych z qrz.com lub HamQTH.com • rozmiar etykiety, na których będą

drukowane potwierdzenia łączności

• znak naszej stacji.

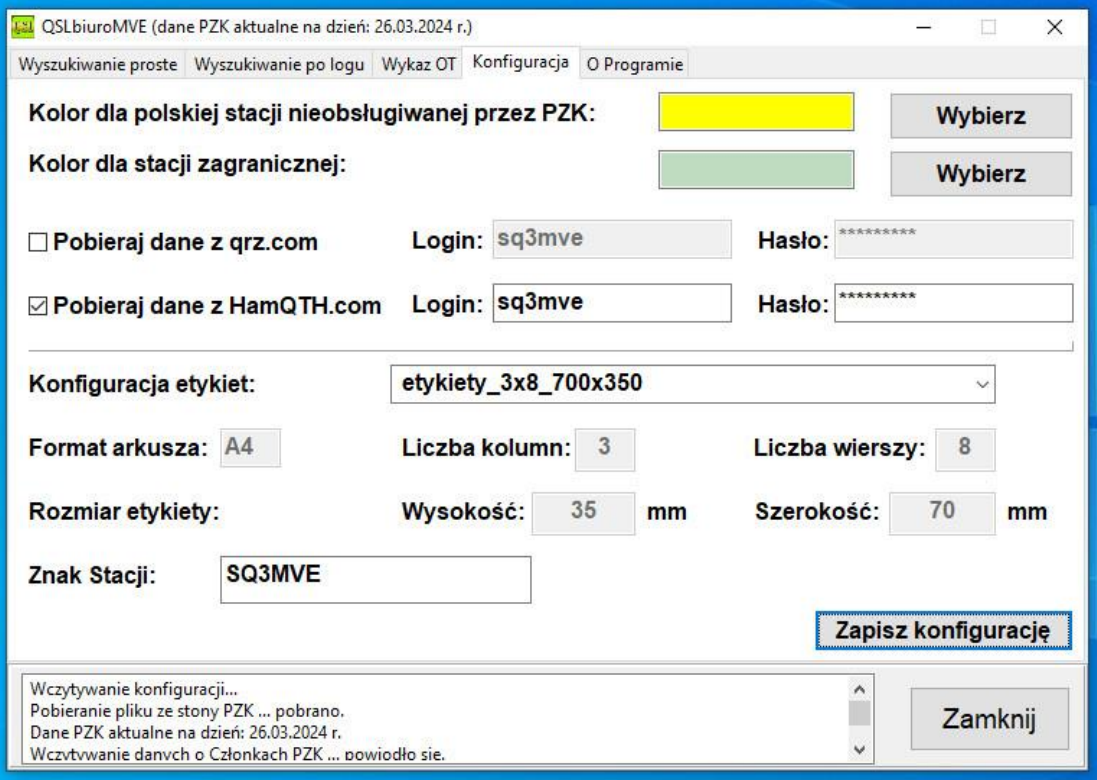

## Małogabarytowe anteny krótkofalarskie

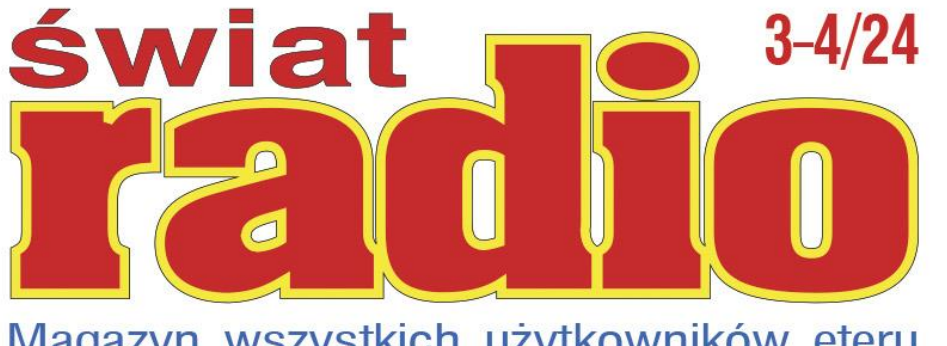

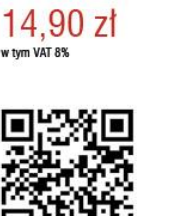

tu przejrzysz i kupisz ten

numer

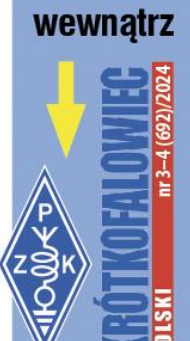

Magazyn wszystkich użytkowników eteru **KRÓTKOFALARSTWO** RADIOTECHNIKA  $C$   $B$ 

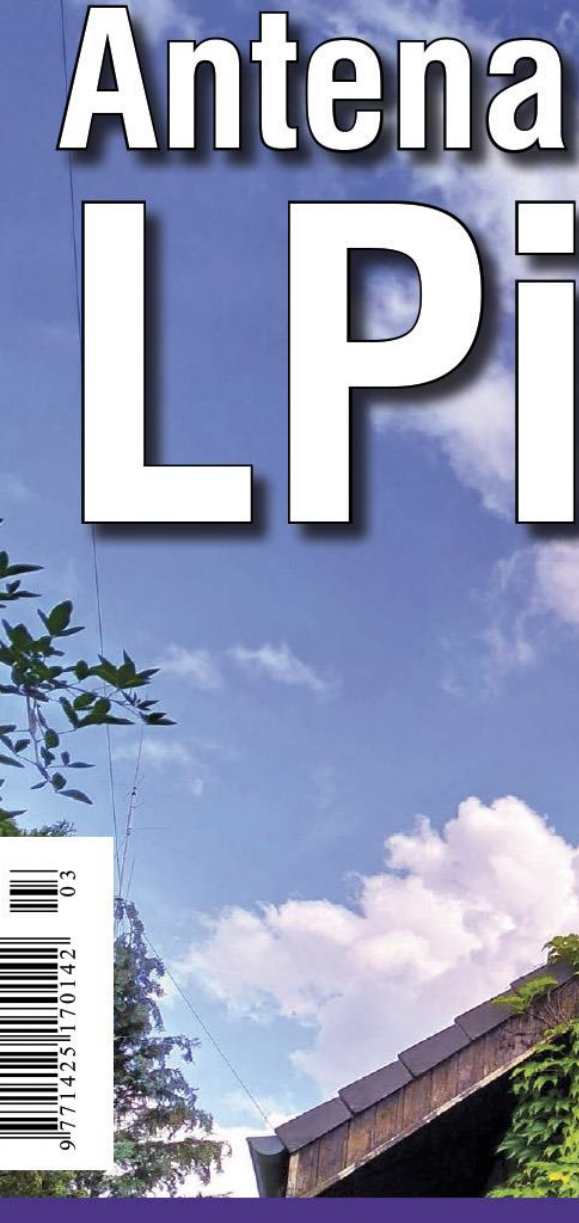

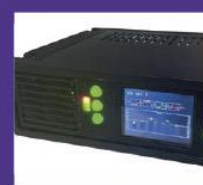

### Głośnik aktywny do TRX KF

Aktywny głośnik z equalizerem 6-pasmowym i procesorem DSP do transceivera KF

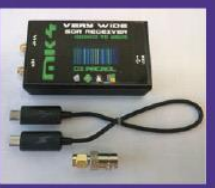

### **Odbiorniki** programowalne

Opis odbiorników SDR podłączanych za pośrednictwem złącza USB do komputera

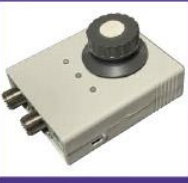

### **Sterownik CB4M UNI**

Najnowsza wersja skrzynki kontrolnej do magnetycznych anten petiowych

Pierwsza zakładka "Wyszukiwanie proste" umożliwia weryfikację pojedynczego znaku. Wystarczy wpisać znak i wcisnąć klawisz Enter lub przycisk "Znajdź". Wyświetlą się informacje o okręgu wywoławczym i Oddziale Terenowym, o ile stacja jest obsługiwana przez biuro QSL.

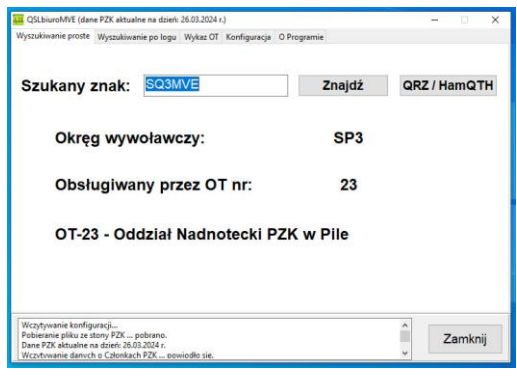

Kliknięcie w przycisk "QRZ / HamQTH" spowoduje otwarcie dodatkowego okienka z informacjami pobranymi z serwisu QRZ lub HamQTH. UWAGA. Pobranie pełnych danych z QRZ wymaga konta premium :-(

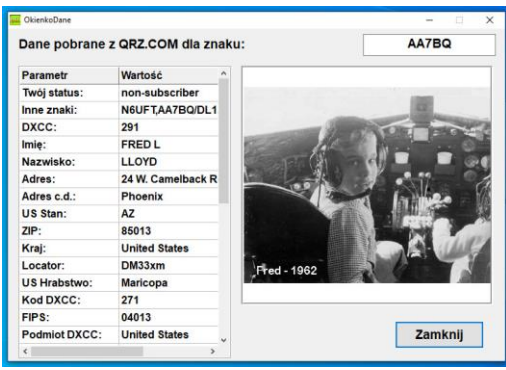

Na drugiej zakładce "Wyszukiwanie po logu" możemy wczytać plik ADIF (\*.adi) z naszym logiem i wydrukować dane na etykietach samoprzylepnych. W tym celu klikamy w przycisk "Wybierz" – otworzy się standardowe okienko do wyboru pliku z naszym logiem ADIF (\*.adi). Po wybraniu odpowiedniego pliku dane zostaną wczytane do tabeli. Jednocześnie nastąpi weryfikacja znaku. Stacje zagraniczne zostaną oznaczone

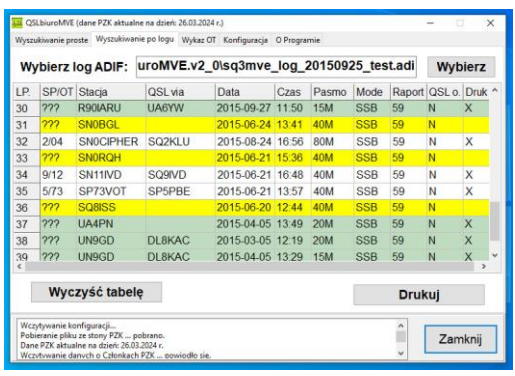

kolorem zielonym. Stacje polskie, które nie są obsługiwane przez biuro QSL, kolorem żółtym (chyba, że skonfigurowaliśmy inne kolory). Polskie stacje obsługiwane przez biuro QSL będą miały białe tło. Pierwsza kolumna zawie ra informacje o okręgu oraz OT. Ostatnia natomiast znakiem "X" zaznacza dane do wydruku. Automatycznie są nim oznaczone stacje zagraniczne i polskie obsługiwane przez biuro QSL. Załączyć lub wyłączyć dane do druku można również ręcznie, poprzez dwukrotne kliknięcie w polu ostatniej kolumny. Przyciskiem "Drukuj" uruchamiamy drukowanie – otworzy się standardowe okienko wyboru i konfiguracji drukarki. Przycisk "Wyczyść tabelę" służy do wykasowania zaimportowanych danych. Trzecia zakładka udostępnia informacje teleadresowe Oddziałów

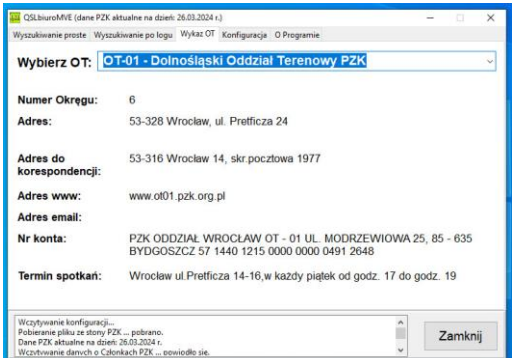

Terenowych PZK – wystarczy wybrać odpowiedni z listy. Zakładkę "Konfiguracja" już poznaliśmy. Zakładka "O Programie" zawiera garść informacji o aplikacji, prawach autorskich oraz licencii.

Aplikacja jest dostępna dla każdego za darmo. Jednakże, jeśli uważasz, że aplikacja jest co najmniej pomocna i warto wynagrodzić pracę włożoną w jej powstanie, wesprzyj proszę autora drobną kwotą w realizacji jego marzeń na https:// zrzutka.pl/pek3vm Program można pobrać ze strony: [http://sq3mve.marph.pl/qsl](http://sq3mve.marph.pl/qslbiuromve.php) biuromve.php Miłej zabawy :-) Mariusz SQ3MVE

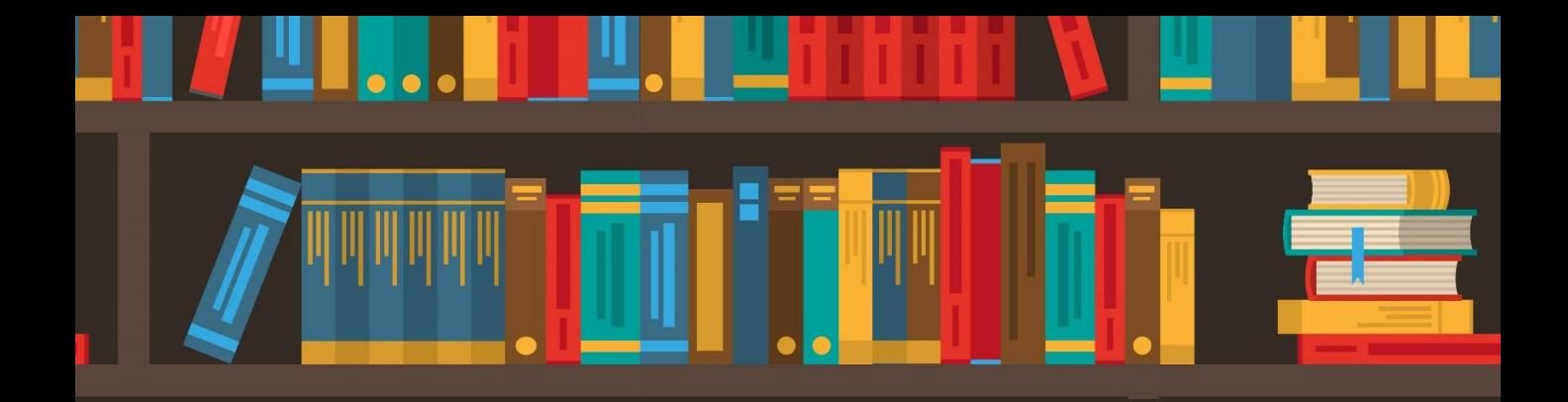

## BIBLIOTEKA POLSKIEGO KRÓTKOFALOWCA

W serii "Biblioteka polskiego krótkofalowca" ukazały się poradniki systemów D-STAR, DMR i C4FM (tomy 1, 26, 34, 60, 261 262 i 326) poświęcone podstawowym tematom związanym z zasadami pracy tych systemów, wyjściem w eter i korzystaniem ze standardowych możliwości. W obecnym tomie poruszamy tematy bardziej zaawansowane (ale nie takie straszne) i uzupełnienia do spraw przedstawianych poprzednio. Szereg tematów, j.np. uruchomienie i korzystanie z mikroprzemienników (ang. hotspot) jest wspólne dla tych trzech systemów i niektórych innych dlatego też zostaną omówione wspólnie. W dotychczasowych poradnikach przedstawiono już wcześniejsze modele mikroprzemienników i dlatego w obecnym tomie ograniczamy się do nowszych modeli. Systemy takie jak P25, NXDN i Codec 2 mają jak dotąd jedynie znaczenie niszowe. Pierwsze dwa z nich są opracowaniami profesjonalnymi natomiast Codec 2 został opracowany przez krótkofalowców dla krótkofalowców, ale też jest stosowany jedynie eksperymentalnie. Eksperymenty są prowadzone zarówno na falach krótkich jak i na UKF-ie. Posiadacze Openspotów mogą korzystać z P25 i NXDN w trybie skrośnym przez radiostacje DMR, C4FM itd. Spisy amatorskich reflektorów P25 i NXDN (oraz reflektorów YSF systemu C4FM) można znaleźć m.in. w witrynie internetowej pistar.uk. W skład sieci wszystkich wymienionych systemów wchodzą przemienniki dysponujące połączeniami internetowymi z resztą sieci. W systemach D-STAR i C4FM występują ponadto reflektory. Są to serwery głosowe nadające otrzymane dane głosowe do wszystkich połączonych z nimi przemienników, dzięki czemu docierają one do wszystkich stacji znajdujących się w zasięgu tych przemienników. Operatorzy stacji mogą łączyć się z dowolnymi wybranymi reflektorami podając odpowiednie polecenia do ich lokalnego przemiennika. Oprócz tego operatorzy stacji mogą łączyć swoje lokalne przemienniki z dowolnie wybranymi przemiennikami tworząc kanały o bardziej ograniczonej liczbie nasłuchujących stacji. Oba te sposoby umożliwiają mniej lub bardziej selektywny wybów grup potencjalnych korespondentów. W systemie DMR stosowany jest podział (potencjalnych) rozmówców na grupy. W tym przypadku adresowanie

transmisji do wybranej grupy pełni rolę wywołania selektywnego. Zarówno w systemie DMR jak i C4FM nie ma możliwości łączenia przemienników bezpośrednio ze sobą z pominięciem reflektorów czy grup. Ograniczenie zasięgu łączności tak, aby pozostawić innym możliwie jak najwięcej szans na prowadzenie własnych łączności osiąga się wybierając mało używany w danym momencie reflektor lub grupę DMR. Wyboru reflektorów lub grup najwygodniej dokonywać korzystając z zaprogramowanych w radiostacjach poleceniom połączeń nadawanych do lokalnego przemiennika, z którego operator właśnie korzysta. W systemie DMR wygodnie jest zaprogramować numery grup, do których kierowane są transmisje. Operatorzy korzystający z prywatnych mikroprzemienników mogą dokonywać tych zmian również na ekranie komputera w internetowej powierzchni ich obsługi albo w programie służącym do sterowania mikroprzemiennikiem (zależnie od modelu). W nowszych modelach D-Starowych radiostacji Icoma występuje też tryb DR ułatwiający wybór dowolnych docelowych przemienników albo reflektorów. Jest to dogodne zwłaszcza gdy polecenia połączeń nie są zapisane w pamięciach kanałowych radiostacji. W praktyce wygodnie jest zapisać w pamięciach kanałowych polecenia dotyczące najczęściej używanych reflektorów albo przemienników, a dla rzadziej używanych korzystać z trybu DR, żeby nie zagubić się w gąszczu zapełnionych pamięci. Jest to tylko luźna porada i każdy może postępować według własnego uznania. Wybierając system warto zwrócić uwagę na to, że radiostacje D-Starowe są stosunkowo najdroższe, ale system jest znany od dawna i dzięki temu bardzo rozpowszechniony. Radiostacje DMR są produkowane przez wiele firm (dzięki szerokiemu użyciu systemu do celów profesjonalnych) i wśród nich znajdują się tanie modele dostępne dzięki temu dla szerokiego grona krótkofalowców. Wśród radiostacji C4FM spotykane są również niedrogie modele. Jedynym producentem wyposażenia C4FM jest firma YAESU. Sam system zapewnia stosunkowo najlepszą jakość dźwięku w porównaniu z pozostałymi dwoma i nie wymaga rejestracji w sieci ani otrzymywania dodatkowych identyfikatorów jak w systemie DMR. Pozwala to na stosunkowo najszybsze i najmniej skomplikowane wyjście w eter. Z kolei DSTAR oferuje dodatkowe możliwości, takie jak transmisja komunikatów tekstowych, obrazów i współrzędnych stacji w standardzie D-PRS. Radiostacje Icomowskie nie pozwalają natomiast na transmisję danych APRS z modulacją częstotliwości FM. Rejestracja w systemie D-STAR jest wymagana dla łączności sieciowych. Lokalne łączności w zasięgu używanego przemiennika i łączności bezpośrednie funkcjonują bez rejestracji. W systemie DMR rejestracja jest zawsze niezbędna, gdyż w jej trakcie użytkownicy otrzymują identyfikator, bez którego nie funkcjonują żadne łączności. W systemie C4FM wystarczy wybranie transmisji cyfrowej i nastawienie częstotliwości pracy. Już od dłuższego czasu istnieją połączenia skrośne między sieciami D-STAR, DMR i C4FM.

Krzysztof Dąbrowski OE1KDA

## TOM 69 (2024) RADNIK GŁOSU FROWEGO